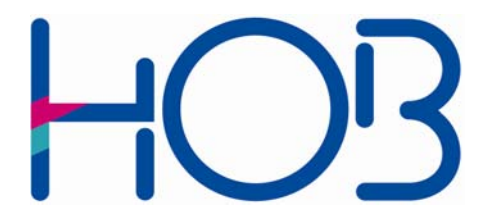

HOB GmbH & Co. KG Schwadermühlstr. 3 90556 Cadolzburg

Tel: +49 9103 / 715-0 Fax: +49 9103 / 715-271 E-Mail: [support@hobsoft.com](mailto:support@hobsoft.com) Internet: [www.hobsoft.com](http://www.hobsoft.com/)

## WhitePaper

## HOB bi-directional audio for Windows Terminal Servers

November 2005

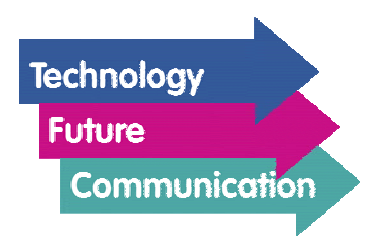

## HOB bi-directional audio for Windows Terminal Servers

The HOB RDP client HOBLink JWT can work with the unidirectional audio functionality implemented by Microsoft for the Windows Server 2003, as well as with an audio extension implemented by HOB. The HOB audio extension distinguishes itself through better synchronization of image and sound when displaying video material on the Windows Terminal Server, and is available for the Windows 2000 Server as well as for the Windows Server 2003.

Via an HOB service (audio driver) installed on the Windows Terminal Server, audio processing is decoupled from the Windows Terminal Server's own audio system. Transmission to the HOB RDP client is carried out within a virtual channel in the RDP protocol. Various audio codecs are supported to adjust this transmission to the available bandwidth.

The HOB audio extension also supports bidirectional audio. Microphone input at the client computer can be processed by applications on the Windows Terminal Server. You can also use specialized hardware such as a Philips SpeechMike – a combination of trackball, mouse and microphone in one device. You only need to install the SpeechMike's software driver on the client machine.

The bidirectional audio from HOB opens up further application areas for the Windows Terminal Server and provides users with greater flexibility and cost savings.

© HOB GmbH & Co. KG November 2005